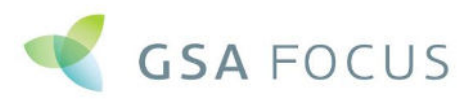

#### The GSA Contract Acquisition Process

# Research & Planning

Initially, we will research your company, place you into the proper GSA Schedule, and then compile a Project Plan according to your company, as well as download all GSA document templates.

### Records Requirement

According to your specific Project Plan, we will email you a short list of the initial documents needed from you to get started.

# Document Preparation

Once your initial documents are received, GSA Focus will prepare ALL required GSA documents, and generate any supplementary documents.

# Confirmation & Completion

GSA Focus will email you any final information & documentation needs. These will complete the preparations, and a document will be provided to outline the terms, conditions, prices, etc.

# Final Review & Submission

Once your approval is given, and a final accuracy review of the documents is undertaken, then the completed GSA documents will be submitted electronically to the GSA E-Offer system.

### GSA Review

The GSA will assign a Contracting Officer (CO) to begin reviewing your documents. This process usually takes between 2-5 months.

### Clarification

GSA Focus will provide the CO with any answers and additional document needs.

### Rejection

The documentation was found to be insufficient for any number of reasons.

### Negotiation

The documents are all in working order. Now, the prices offered to the GSA are going to be researched by your CO for fairness, and a negotiation process will ensue according to their findings.

### Award

GSA Focus will prepare a Final Proposal Revisions document, and you will sign it. Once this is emailed to your CO, they will begin the final processing to get your GSA Number assigned.

### Post Award

You can now use your GSA Contract, but GSA Focus will be working to get your company information, products and/or services listed on the GSA website, and establish your GSA Ebuy account. GSA Focus will also work to write copy for the GSA page of your website, and issue a Press Release.